$<<$ SQLServer7.0 $>>$ 

<<SQLServer7.0>>>

- 13 ISBN 9787113035440
- 10 ISBN 7113035442

出版时间:1999-11

PDF

## http://www.tushu007.com

 $,$  tushu007.com

```
11 1SQLserver
1\quad 21<sup>3</sup>1-4CharacterSet
1-5Sorto1der
1-6 SQLserver
1 7 SQLserver
1-8
1-9 EnterpriseManager SQLserver
1 10 SQL
1-11 table row column
1 12 Database
1-13 CharacterSet SortOrder UnicodeCollation
14
1 15SQLServer7.0
\mathfrak{2}\begin{array}{cc} 2 & 1 \\ 2 & 2 \end{array}2-2 EnterpriseManager<br>2-3
   2-3数据库选项
\begin{array}{ccc} 2 & 4 \\ 2 & 5 \end{array}CREATETABLE
\begin{array}{cc} 2 & 6 \\ 2 & 7 \end{array}7 ALTERDATABASE
2-8删除数据库
2 9
2 10 offline
2 11Attach Detach<br>2 12
                             SQLscript
2-13其它和数据库相关的存储过程
2 14
\begin{array}{cc} 2 & 15 \\ 2 & 16 \end{array}16Tempdb
\mathcal{S}3<sub>1</sub>3 <sup>2</sup>
3 3
\begin{array}{cc} 3 & 4 \\ 3 & 5 \end{array}constraints
3 6
3 7
3-8改变表的结构
3-9删除表
3 10
```

```
3 11 EnterpriseManager
\begin{array}{cc} 3 & 12 \\ 3 & 13 \end{array}3<sup>13</sup> EnterpriseManager<br>3<sup>14</sup>
\begin{array}{cc} 3 & 14 \\ 3 & 15 \end{array}15
4 SELECT
4 1
4 2SELECT
4 3
4-4指定列
4 5
4 6
4 7
4 8
4 9
4 104 11
4 12 Join
4 13 subquery
4-14UNION
4-15COMPUTEBY
4 16 SELECT
4 17 SELECT
\begin{array}{cc} 4 & 18 \\ 5 & \end{array}55-1前言
5\quad2\begin{array}{cc} 5 & 3 \\ 5 & 4 \end{array}\overline{4}\begin{array}{cc} 5 & 5 \\ 5 & 6 \end{array}5-6什么是事务处理
5-7事务处理范围
5-8
5 9<br>5 10
    5-10事务处理日志
5 115 12 ROLLBACK
5 13<br>5 14
\begin{array}{cc} 5 & 14 \\ 5 & 15 \end{array}5-15锁定的种类
5 16 LOCK
5 17 LOCK<br>5 18Concurrenc
    18Concurrency Problem
5-19LOCKHINTS
5 20LOCK
5 21Deadlck
5-22IsolationLevel
```
 $<<$ SQLServer7.0 $>>$ 

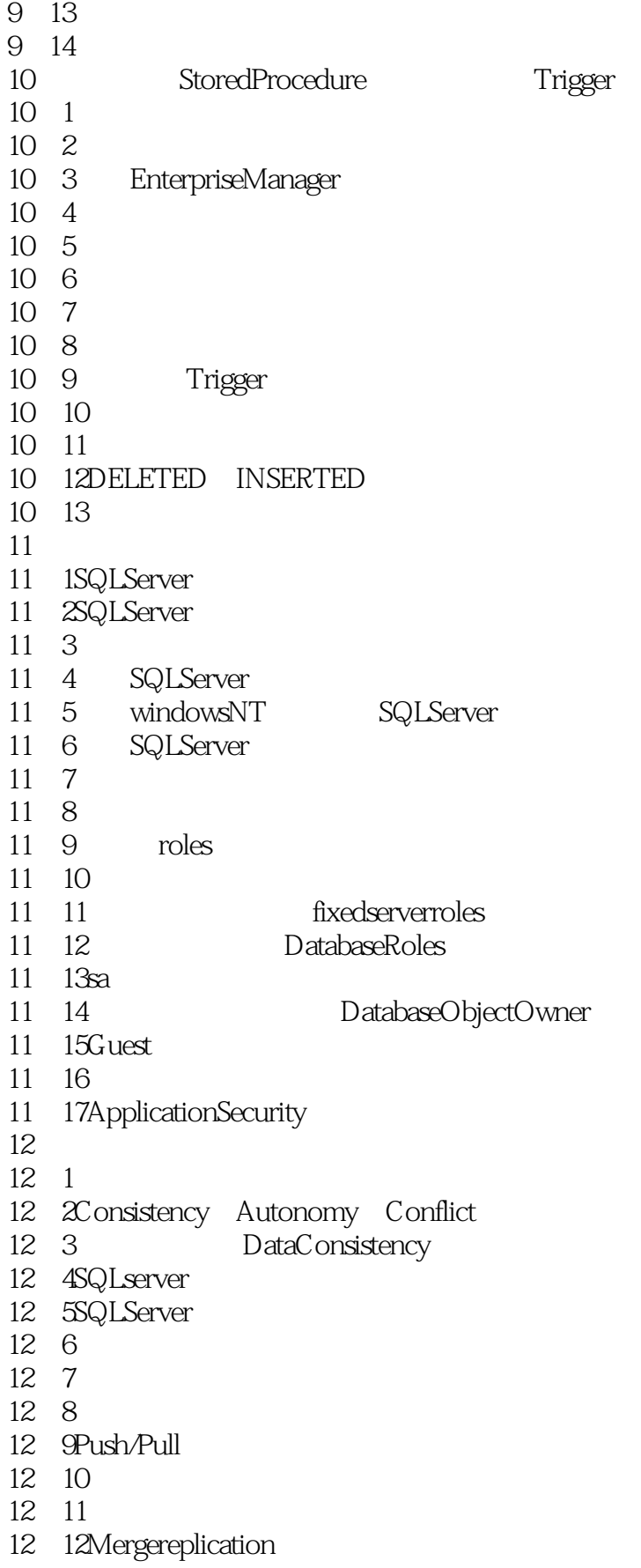

 $<<$ SQLServer7.0 $>>$ 

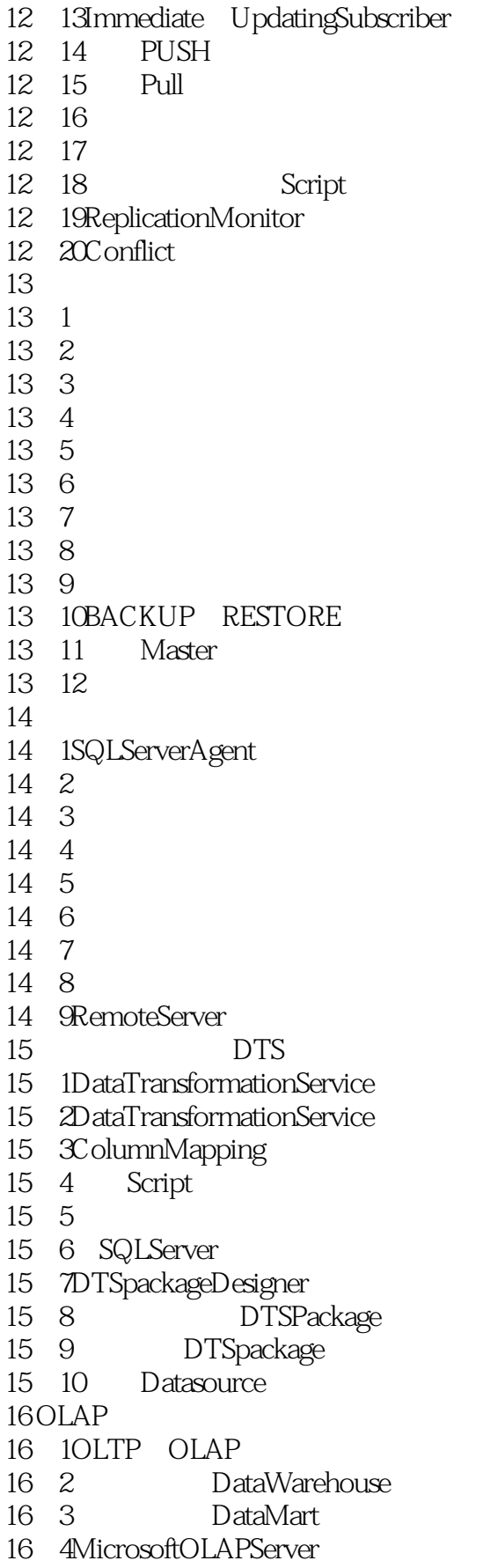

 $,$  tushu007.com

- 16 5
- 16-6Cube
- 16 7 Microsoft OLAPServer
- 16-8OLAPManager
- 16-9 DataSour<br>16-10 OLAP
- 16 10
- 16 11 Dimension
- 16 12 Cube
- 16 13 Cube
- 16-14 Multipledimensiontables snowflakeschema 16 15 TimeDimension

- 16-16PARTITION
- 16-17VIRTUALCUBE
- 16-18CalculatedMembers
- 16-19MemberProperties
- 16-20VirtualDimension
- 16 21
- 16 22 OLAP
- 16-23PivotTableService

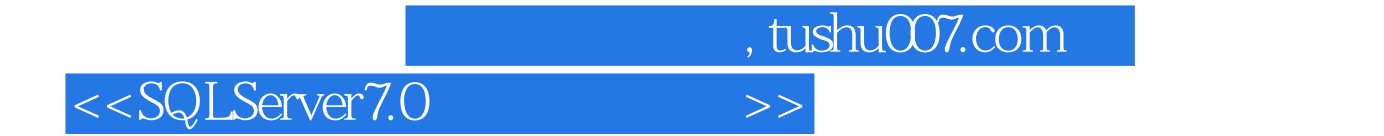

本站所提供下载的PDF图书仅提供预览和简介,请支持正版图书。

更多资源请访问:http://www.tushu007.com